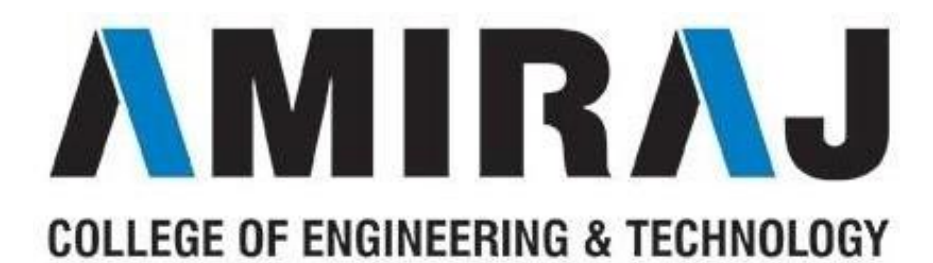

# **LABORATORY MANUAL**

# **ARTIFICIAL INTELLIGENCE**

# **SUBJECT CODE**: 2180703

# **COMPUTER SCIENCE AND ENGINEERING DEPARTMENT**

# **B.E. 8th SEMESTER**

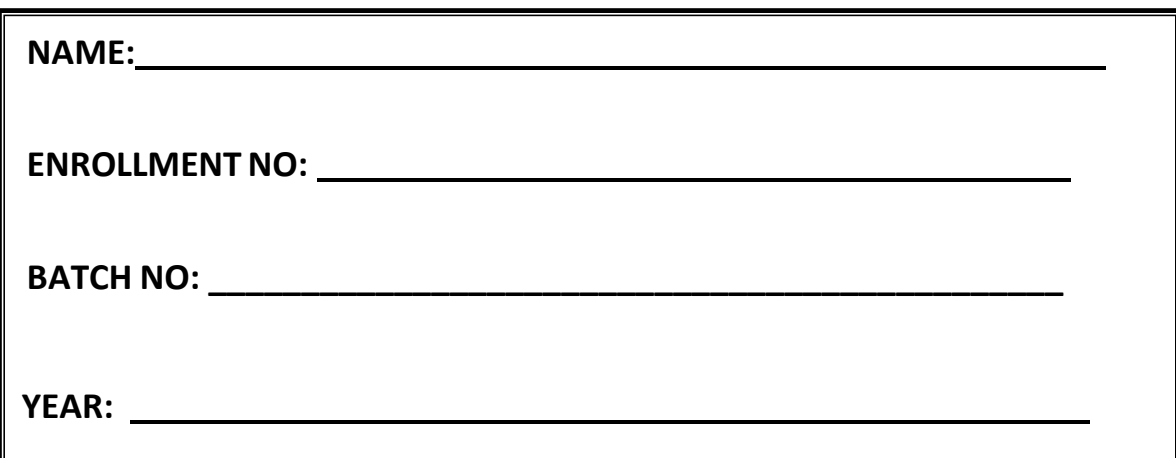

# **Amiraj College of Engineering and Technology,**

Nr.Tata Nano Plant, Khoraj, Sanand, Ahmedabad.

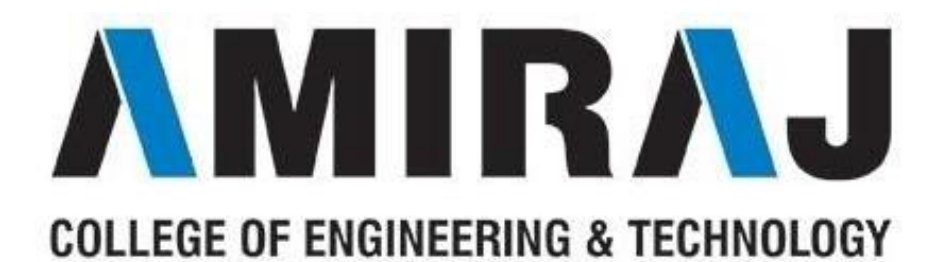

**Amiraj College of Engineering and Technology,**

Nr.Tata Nano Plant, Khoraj, Sanand, Ahmedabad.

# **CERTIFICATE**

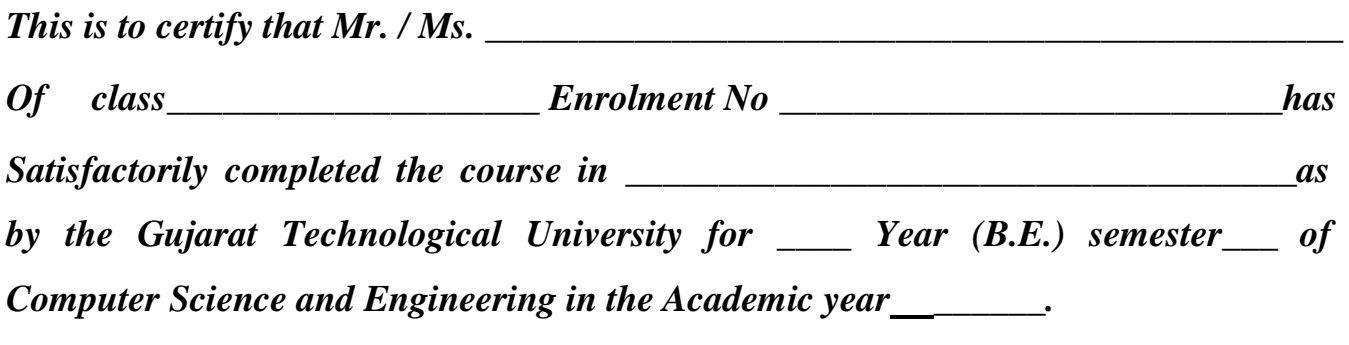

*Date of Submission:-*

Faculty Name and Signature **Head of Department** 

(Subject Teacher) **(Computer)**

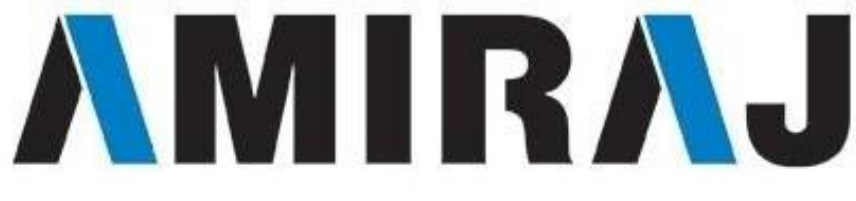

# **COLLEGE OF ENGINEERING & TECHNOLOGY**

# **COMPUTER SCIENCE AND ENGINEERING**

# **DEPARTMENT**

# **B.E. 8th SEMESTER**

# **SUBJECT: ARTIFICIAL INTELLIGENCE**

# **SUBJECT CODE**: 2180703

# List Of Experiments

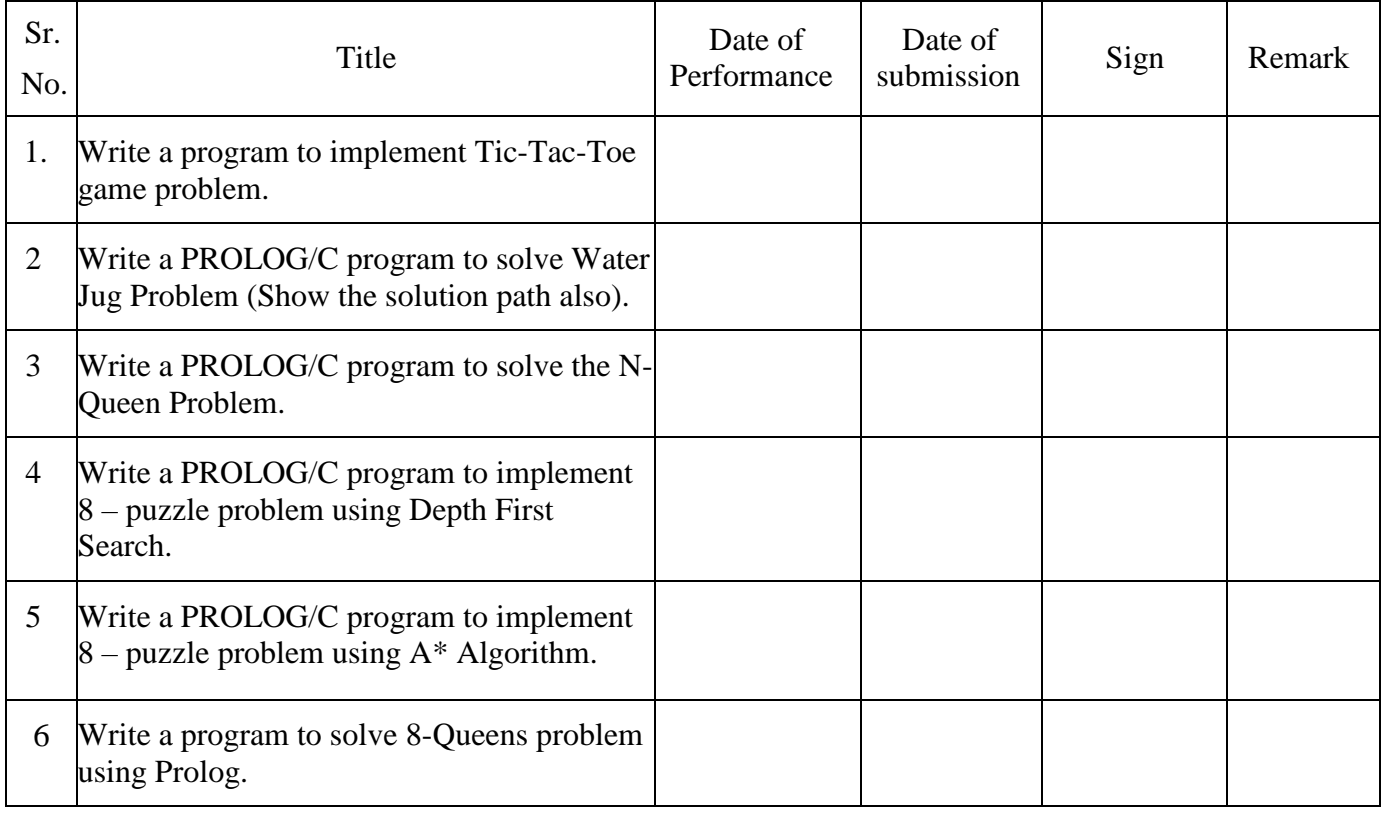

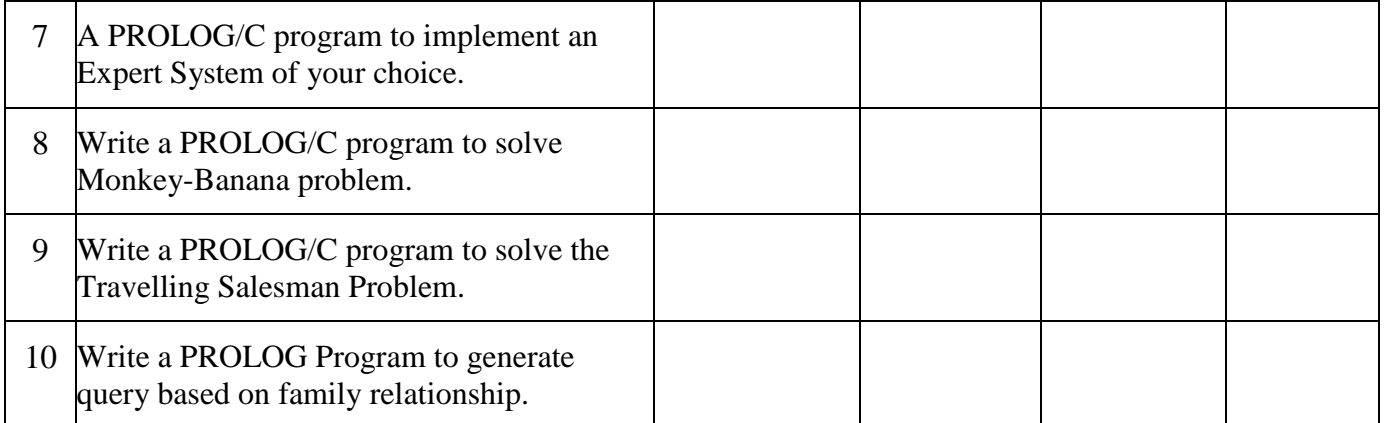

# **PRACTICAL-1**

## **Aim:-** Write a program to implement Tic-Tac-Toe game problem.

## **Program:-**

```
#include<stdio.h>
#include<conio.h>
void main()
{
       int i = 0; \frac{1}{2} \frac{1}{2} /* Loop counter \frac{1}{2}int player = 0; \frac{\text{# Player number - 1 or 2}}{\text{# } }int go = 0; \frac{\text{#} \cdot \text{Square} \cdot \text{selection} \cdot \text{Number} \cdot \text{turn}}{\text{#} \cdot \text{Value} \cdot \text{Value}}int row = 0; \frac{1}{2} /* Row index for a square \frac{1}{2}int column = 0; \frac{\text{d}}{\text{d}x} /* Column index for a square \frac{\text{d}}{\text{d}x}int line = 0; \frac{1}{8} Row or column index in checking loop \frac{k}{4}int winner = 0; \frac{1}{2} The winning player \frac{1}{2}char board[3][3] ={ * The board */
       \{1', 2', 3'\}, /* Initial values are reference numbers */
       {'4','5','6'}, /* used to select a vacant square for */
       \{7', 8', 9'\} /* a turn. */
       \};
       clrscr();
       \frac{1}{2} The main game loop. The game continues for up to 9 turns \frac{k}{2}/* As long as there is no winner */*
       for( i = 0; i<9 && winner==0; i++)
       {
              /* Display the board */
               printf("\ln\ln");
               printf(" %c | %c | %c\n", board[0][0], board[0][1], board[0][2]);
               printf("---+---+---\n");
               printf(" %c | %c | %c\n", board[1][0], board[1][1], board[1][2]);
               printf("---+---+---\n");
               printf(" %c | %c | %c\n", board[2][0], board[2][1], board[2][2]);
               player = i\frac{1}{2} + 1; \frac{1}{2} /* Select player */
              /* Get valid player square selection */
               do
```

```
2180703: Artificial Intelligence ENROLLMENT NO: 
               {
                      printf("\nPlayer %d, please enter the number of the square "
                      "where you want to place your %c: ", player,(player==1)?'X':'O');
                      scanf("%d", &go);
                      row = -g_0/3; \qquad \qquad /* Get row index of square \qquad \qquad */
                      column = \text{g0%3:} /* Get column index of square \frac{*}{ }}
               while(go<0 \parallel go>9 \parallel board[row][column]>'9');
               board[row][column] = (player == 1) ? 'X' : 'O'; \qquad /* Insert player symbol */
               /* Check for a winning line - diagonals first */
               if((board[0][0] == board[1][1] && board[0][0] == board[2][2]) ||
               \text{(board[0][2] == board[1][1] & & board[0][2] == board[2][0]))}winner = player;
               else
               /* Check rows and columns for a winning line */
               for(line = 0; line \leq 2; line ++)
               if((board[line][0] == board[line][1] && board[line][0] == board[line][2])||
               \delta (board[0][line] = board[1][line] \&\& board[0][line] = board[2][line])
               winner = player;
       }
/* Game is over so display the final board */
       printf("\ln\");
       printf(" %c | %c | %c\n", board[0][0], board[0][1], board[0][2]);
       printf("---+---+---\n");
       printf(" %c | %c | %c\n", board[1][0], board[1][1], board[1][2]);
       printf("---+---+---\n");
       printf(" %c | %c | %c\n", board[2][0], board[2][1], board[2][2]);
       /* Display result message */
       if(winner == 0)printf("\nHow boring, it is a draw\n");
       else
       printf("\nCongratulations, player %d, YOU ARE THE WINNER!\n", winner);
       getch():
}
```
### 2180703: Artificial Intelligence

ENROLLMENT NO: -

Output:-

 $1 \mid 2 \mid 3$  $4$  i 5 i 6  $-+ - - - + -$ 7 1 8 1 9 Player 1, please enter the number of the square where you want to place your X:  $1$  | 2 | 3  $4$   $1 \times 16$  $-+ - - - + -$ 7 | 8 | 9 Player 2, please enter the number of the square where you want to place your O: Player 2, please enter the number of the square where you want to place your O: 4  $X$   $\uparrow$  0  $\uparrow$  0 -+---+--- $0$   $1$   $\times$   $1$  6 --+---+--- $X$  ;  $X$  ;  $0$ 

Player 1, please enter the number of the square where you want to place your X:

 $X$   $\uparrow$  0  $\uparrow$  0  $-+---+ 0$   $1 \times 1 \times$ --+---+--- $X$  ;  $X$  ;  $0$ How boring, it is a draw

# **PRACTICAL-2**

**Aim:-** Write a PROLOG/C program to solve Water Jug Problem (Show the solution path also).

# **Program:-**

```
database
   rstate(integer,integer)
predicates
   state(integer,integer)
clauses
  state(2,....
  state(0,0):-
     not(rstate(0,0)),assert(rstate(0,0)),state(0,0).
  state(X,Y):-
     X < 4,
     not(rstate(4, Y)),assert(rstate(4, Y)),write("\n Rule 1 \Rightarrow (4, ", Y, "\)"),
     state(4, Y).
  state(X,Y):-
     Y < 3,
     not(rstate(X,3)),assert(rstate(X,3)),write("\n Rule 2 => (",X,",3)"),
     state(X,3).
  state(X,Y):-
     X>0,
     not(rstate(0,Y)), assert(rstate(0,Y)),
     write("\n Rule 5 \implies (0, ", Y, ");state(0, Y).
  state(X,Y):-
```
 $B.E. (C.E.) 8<sup>TH</sup> Sem$  6

```
Y>0,
  not(rstate(X,0)),assert(rstate(X,0)),write("\n Rule 6 \Rightarrow (",X,",0)"),
  state(X,0).
state(X,Y):-
  X+Y \geq 4,
  Y > 0,
  Z = Y - (4-X), not(rstate(4,Z)),
   assert(rstate(4,Z)),
  write("\n Rule 7 = > (4, "Z,"")"),
  state(4,Z).
state(X,Y):-
  X+Y \geq 3,
  X>0,
  Z=X-(3-Y),not(rstate(Z,3)), assert(rstate(Z,3)),
  write("\n Rule 8 \implies (", Z, ", 3)"),
  state(Z,3).
state(X,Y):-
  X+Y \leq 4,
  Y > 0Z=X+Y,
   not(rstate(Z,0)),
   assert(rstate(Z,0)),
  write("\n Rule 9 \implies (", Z, ", 0)"),
  state(Z,0).
state(X,Y):-
  X+Y \leq 3,
  X>0,
  Z=X+Y, not(rstate(0,Z)),
   assert(rstate(0,Z)),
  write("\n Rule 10 \Rightarrow (0,",Z,")"),
  state(0,Z).
```
 $B.E. (C.E.) 8<sup>TH</sup> Sem$  7

```
state(X,Y):-
```

```
X=0,
Y=2.
not(rstate(2,0)),assert(rstate(2,0)),write("\n Rule 11 \implies (2,0)"),
state(2,0).
```
 $state(X,Y)$ :-

 $X=2$ , assert(rstate(0,Y)), write("\n Rule  $12 \Rightarrow (0,",Y,")$ "), state $(0, Y)$ .

goal

 makewindow(1,2,3,"Water Jug Problem",0,0,25,80), write("Initially state(0,0)"), state $(0,0)$ .

# **Output:-**

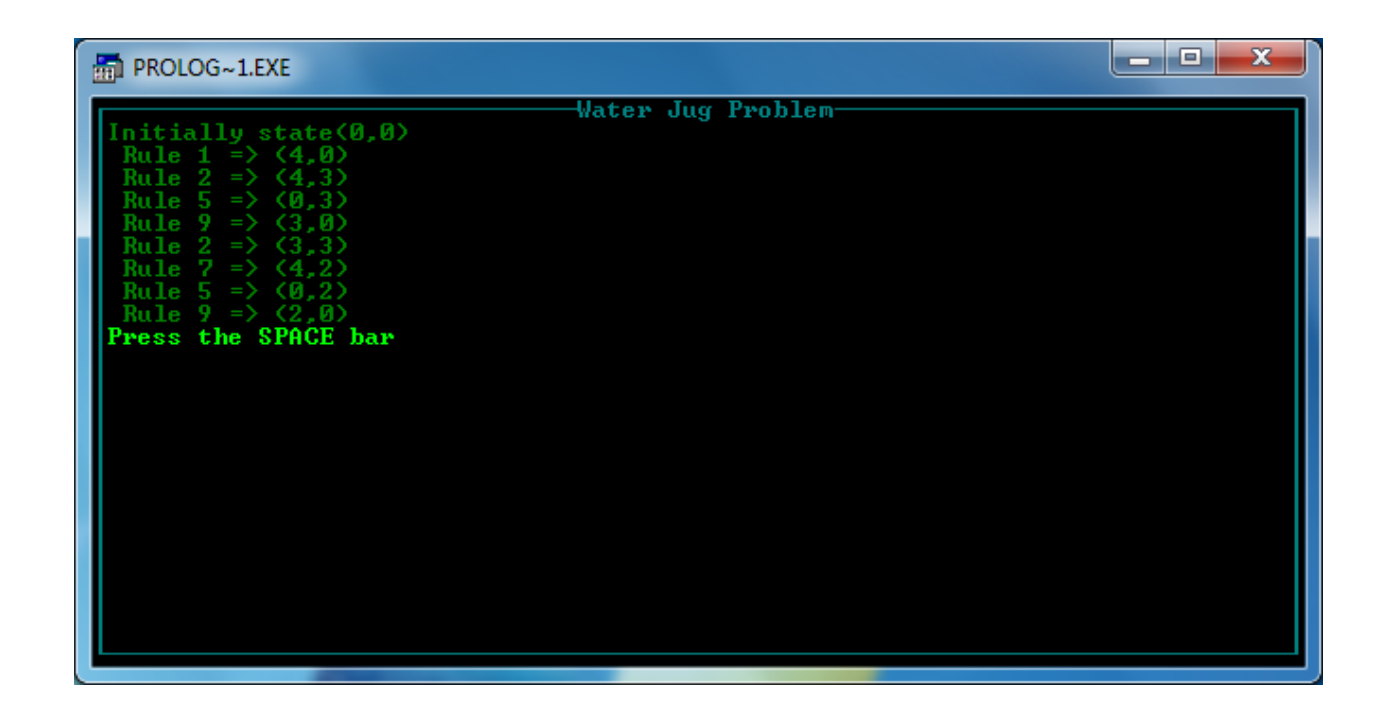

# **PRACTICAL-3**

**Aim:-** Write a PROLOG/C program to solve the N-Queen Problem.

# **Program:-**

```
B.E. (C.E.) 8<sup>TH</sup> Sem 9
#include<stdio.h>
#include<conio.h>
#include<math.h>
int a[30], count=0;
int place(int pos)
{
       int i;
       for(i=1;i<pos;i++){
              if((a[i]=a[pos])||((abs(a[i]-a[pos])=-abs(i-pos))))return 0;
       }
       return 1;
}
void print_sol(int n)
{
       int i,j;
       count++;
       printf("\n\nSolution #%d:\n",count);
       for(i=1;i<=n;i++){
              for (j=1; j<=n; j++){
                     if(a[i]=j)printf("Q\t");
                     else
                     printf("*\t");
              }
              printf("\n\langle n"\rangle;
       }
}
void queen(int n)
{
       int k=1;
       a[k]=0;while(k!=0){
              a[k]=a[k]+1;while((a[k]\leq n)\&\&!!place(k))
```

```
a[k]++;
               if(a[k] \leq n){
                      if(k == n)print_sol(n);
                      else
                      { 
                             k++;a[k]=0;}
               }
               else
               k--;
        }
}
void main()
{
       int i,n;
       clrscr();
       printf("Enter the number of Queens\n");
       scanf("%d",\&n);
       queen(n);
       printf("\nTotal solutions=%d",count);
       getch();
```
# }

**Output:-**

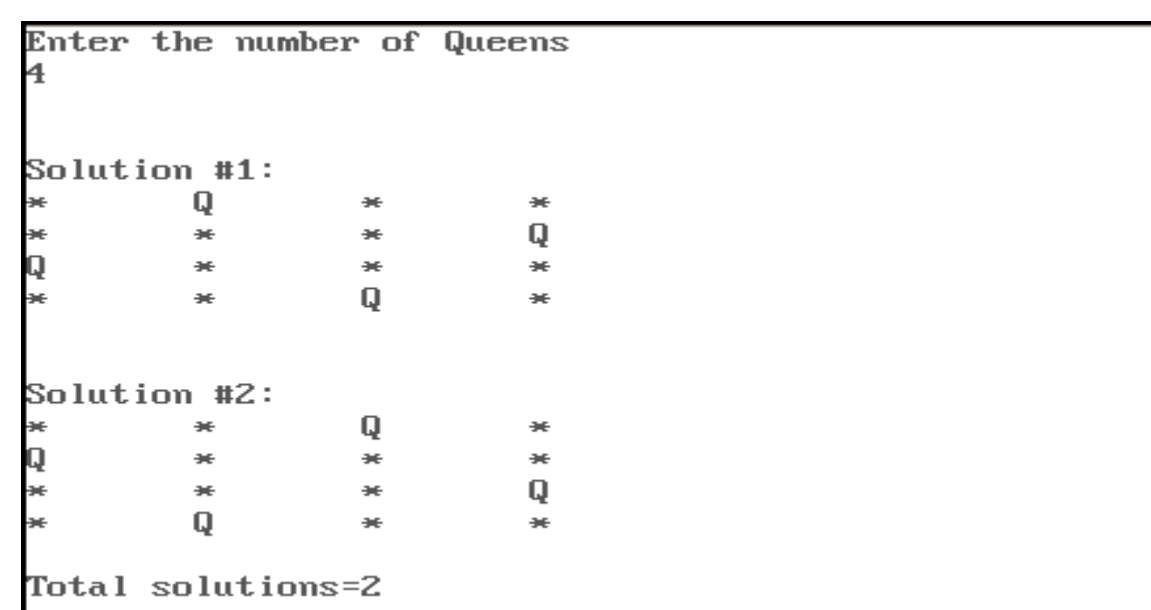

# **PRACTICAL-4**

**Aim:-**Write a PROLOG/C program to implement 8 – puzzle problem using Depth First Search.

## **Program:-**

## domains

 value, row, col, gval, hval, pval, sval, parent, nodeno = integer nodevalue=ndval(value,row,col) nodelist=nodevalue\* loclist=value\* poslist=posval(loclist,value) nodestruct=ndstruct(nodelist,value,value,value,value) hvallist=nodestruct\*

## database

 opennodeinfo(nodelist,value,value,value,value). closenodeinfo(nodelist,value,value,value,value). bestnodeinfo(nodelist,value,value,value,value). nvalue(value,row,col). rowcolCounter(value). nodeNo(value). currParent(value).

## predicates

 displayPuzzle. displayNodeList(nodelist). calHvalue(nodelist,value). calPvalue(nodelist,value). getNodeInfo(nodevalue,value,row,col). finalnode(nodelist,hval). pvalue(value, poslist). findStepsFar(value,poslist,value). memberOfLocList(value,loclist). moveLeft. moveRight. moveUp. moveDown. findValue(row,col,value). findBlank(row,col). setNewPos(value,row,col). setCurrNode(nodelist). emptyCurrNode. genNodeList(nodelist,nodelist). genHvalList(hvallist,hvallist).

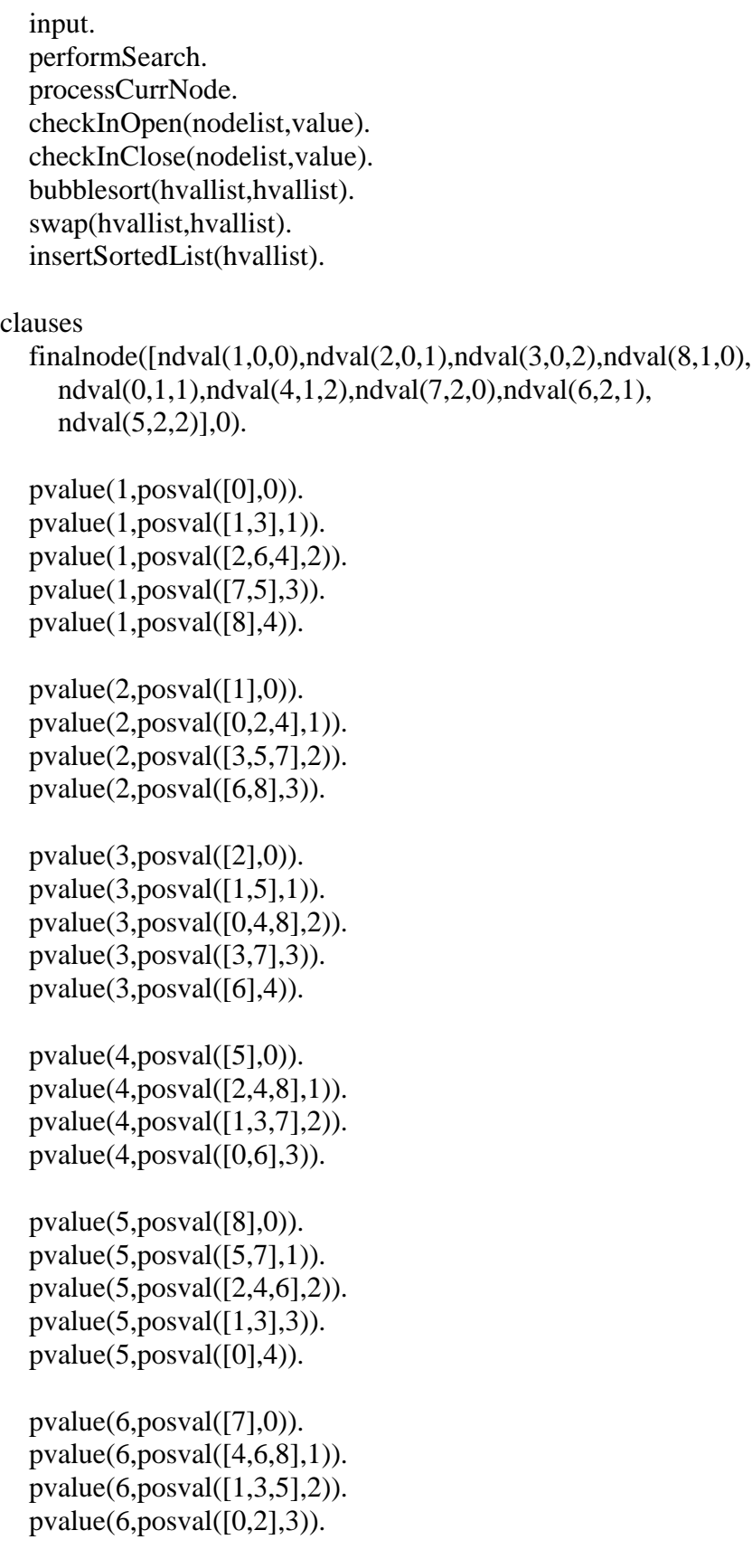

 $pvalue(7, posval([6],0)).$  $pvalue(7, posval([3,7],1)).$  $pvalue(7, posval([0,4,8],2)).$  $pvalue(7, posval([1,5],3)).$  $pvalue(7, posval([2], 4)).$  $pvalue(8, posval([3],0)).$  $pvalue(8, posval([0,4,6],1)).$  $pvalue(8, posval([1,5,7],2)).$  $pvalue(8, posval([2,8],3)).$  $pvalue(0, posval([4],0)).$  $pvalue(0, posval([1,3,5,7],1)).$  $pvalue(0, posval([0, 2, 6, 8], 2)).$  input: assert(opennodeinfo([ndval(2,0,0),ndval(1,0,1), ndval(6,0,2),ndval(4,1,0),ndval(0,1,1), ndval(8,1,2),ndval(7,2,0),ndval(5,2,1), ndval(3,2,2)],0,0,0,0)), assert(rowcolCounter(8)), assert(nodeNo(1)), assert(currParent(0)). displayPuzzle: genNodeList([],Nodelist), bestnodeinfo(Nodelist,Hval,Gval,Parent,Nodeno), displayNodeList(Nodelist), write( $"h(n)$ : ",Hval),nl, write( $ig(n)$ : ",Gval),nl, write("parent(n) : ",Parent),nl, write("nodno(n) : ",Nodeno). displayNodeList([]). displayNodeList([ndval(Value1, , ),ndval(Value2, , ),ndval(Value3, , )|Tail]): write(Value1," "), write(Value2," "), write(Value3," "),nl, displayNodeList(Tail). getNodeInfo(ndval(Value,Row,Col),Value,Row,Col). emptyCurrNode:  $retractall(nvalue(\_,\_,\_)).$ setCurrNode([]):-!. setCurrNode([ndval(Value,Row,Col)|Tail]):-

```
 assert(nvalue(Value,Row,Col)),
 setCurrNode(Tail).
```
 calHvalue(NodeList,Hval): calPvalue(NodeList,Pval), Hval=Pval.

```
calPvalue([],0):-!.
 calPvalue([Head|Tail],Pval):-
   getNodeInfo(Head,Value,Row,Col),
   CurrPos=(Row*3)+Col,
   pvalue(Value,PosList),
   findStepsFar(CurrPos,PosList,Steps),
   calPvalue(Tail,NewPval),
   Pval=Steps+NewPval.
```

```
 findStepsFar(CurrPos,posval(LocList,Steps),Steps):-
   memberOfLocList(CurrPos,LocList).
```

```
 memberOfLocList(CurrPos,[CurrPos|_]) :- !.
 memberOfLocList(CurrPos,[_|Rest]):-
   memberOfLocList(CurrPos,Rest).
```

```
 moveLeft:-
```

```
 findBlank(Row,Col),
  Col>0,
   NewCol=Col-1,
   findValue(Row,NewCol,Value),
   setNewPos(Value,Row,Col),
   setNewPos(0,Row,NewCol),
   write("\nleft successor"),
   processCurrNode,
   setNewPos(0,Row,Col),
   setNewPos(Value,Row,NewCol),!.
 moveLeft.
```

```
 moveRight:-
   findBlank(Row,Col),
  Col < 2,
   NewCol=Col+1,
   findValue(Row,NewCol,Value),!,
   setNewPos(Value,Row,Col),
   setNewPos(0,Row,NewCol),
   write("\nright successor"),
   processCurrNode,
   setNewPos(0,Row,Col),
```
setNewPos(Value,Row,NewCol),!.

 moveRight. moveUp: findBlank(Row,Col),  $Row>0$ , NewRow=Row-1, findValue(NewRow,Col,Value), setNewPos(Value,Row,Col), setNewPos(0,NewRow,Col), write("\nup successor"), processCurrNode, setNewPos(0,Row,Col), setNewPos(Value,NewRow,Col),!. moveUp. moveDown: findBlank(Row,Col), Row<2, NewRow=Row+1, findValue(NewRow,Col,Value), setNewPos(Value,Row,Col), SetNewPos(0,NewRow,Col), write("\ndown successor"), processCurrNode, setNewPos(0,Row,Col), setNewPos(Value,NewRow,Col),!. moveDown. processCurrNode: genNodeList([],Nodelist), checkInOpen(Nodelist,Oval), Oval=1, checkInClose(Nodelist,Cval), Cval=1, calHvalue(Nodelist,Hval), currParent(Parent), Gval=Parent+1, nodeNo(Nodeno), NewNodeno=Nodeno+1, retract(nodeNo(Nodeno)), assert(nodeNo(NewNodeno)), assert(opennodeinfo(Nodelist,Hval,Gval,Parent,Nodeno)), nl,displayNodeList(Nodelist), write("Parent : ",Parent," Nodeno : ",Nodeno), readchar(), genHvalList([],HvalList), bubblesort(HvalList,SortedList),

## 2180703: Artificial Intelligence

ENROLLMENT NO: -

insertSortedList(SortedList). processCurrNode. checkInOpen(Nodelist,Oval):- $Oval=1$ .  $not(open nodeinfo(Nodelist, \_,\_,\_,\_))))$ . checkInOpen(Nodelist,Oval):opennodeinfo(Nodelist,  $\_,\_,\_,\$ ),  $Oval=0$ . checkInClose(Nodelist,Cval):- $Cval=1$ , not(closenodeinfo(Nodelist, , , , )),!. checkInClose(Nodelist,Cval):closenodeinfo(Nodelist, , , , ),  $Cval=0$ . findValue(Row,Col,Value):nvalue(Value, Row, Col). findBlank(Row,Col):nvalue(0,Row,Col). setNewPos(Value,Row,Col):retract(nvalue(,Row,Col)), assert(nvalue(Value,Row,Col)). genNodeList(L,NodeList):rowcolCounter(Cnt),  $\mathsf{Cnt} \geq 0$ ,  $NewCnt = Cnt-1$ , retract(rowcolCounter(Cnt)), assert(rowcolCounter(NewCnt)), Row=Cnt div  $3$ . Col=Cnt mod 3. nvalue(Value, Row, Col), NewList=[ $\text{ndval}(Value, Row, Col) | L|.$ ] genNodeList(NewList,NodeList). genNodeList(NodeList,NodeList):rowcolCounter(Cnt), retract(rowcolCounter(Cnt)), assert(rowcolCounter(8)),!. genHvalList(L,Hvallist):retract(opennodeinfo(Nodelist,Hval,Gval,Parent,Nodeno)), Newlist=[ndstruct(Nodelist,Hval,Gval,Parent,Nodeno)|L], genHvalList(Newlist,Hvallist). genHvalList(Hvallist,Hvallist):- !.

```
 insertSortedList([ndstruct(Nodelist,Hval,Gval,Parent,Nodeno)|Tail]):-
      assert(opennodeinfo(Nodelist,Hval,Gval,Parent,Nodeno)),
      insertSortedList(Tail).
   insertSortedList([]) :- !.
   performSearch:-
     retract(bestnodeinfo(\_,\_,\_,\_,\_)), opennodeinfo(Nodelist,Hval,Gval,Parent,Nodeno),
     Hval\leq 0.
      retract(currParent(_)),
      assert(currParent(Nodeno)),
      assert(bestnodeinfo(Nodelist,Hval,Gval,Parent,Nodeno)),
      emptyCurrNode,
      setCurrNode(Nodelist),
      write("\ncurrent best node\n"),
      displayNodeList(Nodelist),
     write("h(n): ",Hval),nl,
     write("g(n): ",Gval),nl,
     write("parent(n) : ",Parent),nl,
     write("nodno(n) : ",Nodeno),
      readchar(_),
      assert(closenodeinfo(Nodelist,Hval,Gval,Parent,Nodeno)),
      retract(opennodeinfo(Nodelist,Hval,Gval,Parent,Nodeno)),
      moveLeft,
      moveUp, 
      moveRight, 
      moveDown,
      performSearch.
   performSearch.
bubblesort(List, Sorted) :-
    swap(List, List1), !, 
    bubblesort(List1, Sorted). 
bubblesort(Sorted, Sorted). 
swap([ndstruct(A,X,B,C,D),ndstruct(E,Y,F,G,H)|Rest], [ndstruct(E,Y,F,G,H),ndstruct(A,X,B,C,D)|Rest]):- X >
Y.
swap([ndstruct(A,Z,B,C,D)|Rest], [ndstruct(A,Z,B,C,D)|Rest1]) :- swap(Rest, Rest1).
goal
   makewindow(1,2,3,"8-Puzzle Problem",0,0,25,80),
   input,
   opennodeinfo(Nodelist,_,_,_,_),
   calHvalue(Nodelist,Hval),
```
 nodeNo(Nodeno), NewNodeno=Nodeno+1, retract(nodeNo(Nodeno)), assert(nodeNo(NewNodeno)), retract(opennodeinfo(Nodelist,\_,\_,\_,\_)), assert(opennodeinfo(Nodelist,Hval,0,0,Nodeno)), assert(bestnodeinfo(Nodelist,Hval,0,0,Nodeno)), setCurrNode(Nodelist), emptyCurrNode, performSearch.

# **Output:-**

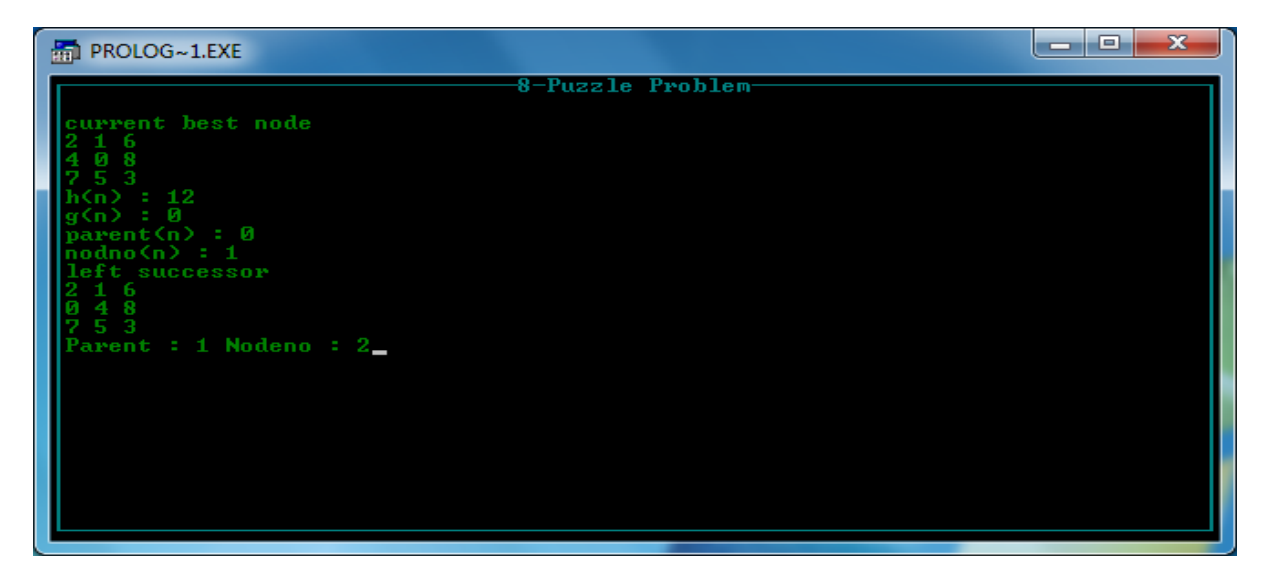

# PRACTICAL-5

**Aim:**- Write a PROLOG/C program to implement  $8$  – puzzle problem using  $A^*$  Algorithm.

## Program:-

```
#include \ltstdio.h>
#include \langlestring.h>#include \langleiostream.h>#include \leqmath.h >#include \ltstdlib.h >#include \langleconio.h>
#define DOWN 0
#define UP 1
#define LEFT 2
#define RIGHT 3
#define H<sub>2</sub>
struct elementstruct
\left\{ \right.int block[9];
         char* str;
         int pathcost;
         int valid;
         int totalcost:
         elementstruct* next:
\};
int heur(int block[]);
void prepend(elementstruct* newnode, elementstruct* oldnode, int operator1);
int goal(int* block);
int notonqueue(int block[]);
elementstruct* bestnodefromqueue();
void print block(int* block);
int apply (int* newstate, int* oldstate, int op);
elementstruct* newelement();
int op(char);
char to char(int i);
char rep[] = "dulr";
int notvalid1[4] = \{6, 0, 0, 2\};
int notvalid2[4] = { 7, 1, 3, 5 };
int notvalid3[4] = \{ 8, 2, 6, 8 \};int applyparam[4] = \{ +3, -3, -1, +1 \};
```

```
2180703: Artificial Intelligence ENROLLMENT NO: 
int goal_block[9] = { 0, 1, 2, 3, 4, 5, 6, 7, 8}; //8 indicates no tile
int maxdepth;
elementstruct* top;
int main()
{
          int block[9];
          clrscr();
          printf("\nThe Eight Puzzle!\n");
          printf("\nPlease Enter the initial state of the game \n"
              " [Represent tiles with numbers 1 to 8, and the blank space as 'x'.\n"
           " Start writing them from left to right for each row. Start from the topmost row to the bottommost 
                                                          row.\n"
             " Your final string will look similar to this '1 4 2 3 x 6 7 8 5'.\n"
             " Do not forget the spaces in between the characters|\n\rangle n");
         int i = 0;
         while(i<9){
                       char chr;
                       chr = fgetc(stati),if (chr==32) continue;
                       if (chr=='x') block[i] = 8;
                       else if (chr >= '1' && chr <= '9') block[i] = chr - '1';
                       else { printf("Invalid Input. Example of valid input...2 1 3 4 7 5 6 8 x.", chr); return 1;
               }
               i++;
}
  fgetc(stdin); //flush out the end of line character
 printf("\n Now Enter the Goal State in a similar way. (Typical. 1\ 2\ 3\ 4\ 5\ 6\ 7\ 8\ x): ");
 i = 0:
 while(i<9){
               char chr;
               chr = fgetc(stati).if (chr==32) continue;
               if (chr=='x') goal_block[i] = 8;
               else if (chr >= 1' \&&c chr <= 9') goal block[i] = chr - '1';
               else { printf("chr=%d. Invalid Input. Example of valid input...2 1 3 4 7 5 6 8 x.",(int) chr); return 
               1; }
               i_{++};
        }
         printf("Enter the maximum depth you want to search \langle <25 is solved quickly): ");
          scanf("%d", &maxdepth);
        printf("\nWorking...");
```

```
top = newelement();
       for(i=0; i<9; i++)
       top\text{-}block[i] = block[i];top->totalcost = heur(block);
       elementstruct* newnode = newelement();
       while (1) {
               elementstruct* node = bestnodefromqueue();
               if (node == NULL)
               {
                       printf("done!\ln");
                       printf("There is no solution to this of less than %d depth.\n", maxdepth);
                       printf("Try increasing the depth by 5.\n\infty");
                       printf("If there is no solution within 35-40 depth, the pattern is usually unsolvable.\langle n \rangle n");
                       break;
 }
                else if (goal(node->block)) 
               {
                       char chr[15];
                       printf("done. \nFound the solution of least number of steps (%d).", node->pathcost);
                       printf("\nWant a graphical display of each step? (Y/N)?");
                       scanf("%s", chr);
                       if(chr[0] =='n' || chr[0]=='N') {
                       printf("\n (Move Blank u=up, d=down, l=left, r=right)\n");
                        printf(node->str);
                       printf("\ln");
                        break;
               }
               int block2[9];
               for (i=0; i<sub>mode</sub> > pathcost; i++) {
                       print_block(block);
                        apply(block2, block, op(node->str[i]));
                       for(int j=0; j<=8; j++)
                       block[i] = block2[i]; }
               print_block(block);
               printf("\nGraphical Display Complete.\nThe steps taken were: (Move blank u=up, d=down, l-left, 
               r=right\rangle\langle n''\rangle;printf(node->str);
               printf("\ln");
               break;
        }
       if (node->totalcost > maxdepth) continue;
       for(i=0; i<=3; i++){
```

```
2180703: Artificial Intelligence
                                                            ENROLLMENT NO: -
                if (apply(newnode->block, node->block, i) = = -1)
                continue;
                if (notonqueue(newnode->block))
                \{prepend(newnode, node, i);
                       newnode = newelement();if (newnode==NULL) { printf ("ERROR!! insufficient memory!! Try decreasing depth!");
                       return 1;
                \}\mathcal{E}\mathcal{E}\}return 0;
\}int heur(int* block)
\{#ifdef H2int to_return = 0;
        for(int i=0; i<9; i++)
        \left\{ \right.to return += abs((i/3) - (block[i]/3));
                to_return += abs((i\%3) - (block[i]\%3));
        Ł
        return to_return;
        #else
        int to 0return = 0;
        for(int i=0; i<9; i++)
        \{if (block[i] != i) to return++;
        ł
        return to return;
        #endif
\}void prepend(elementstruct* newnode, elementstruct* oldnode, int op)
\{newnode \ge next = top;top = newnode;strcpy(newnode->str, oldnode->str);
        newnode \rightarrow str[oldnode \rightarrow pathcost] = rep[op];newnode \rightarrow str[oldnode \rightarrow pathcost + 1] = 0;newnode\geq pathcost = oldnode\geq pathcost+1;newnode >totalcost = newnode ->pathcost + heur(newnode ->block);
        if (newnode->totalcost < oldnode->totalcost) newnode->totalcost = oldnode->totalcost;
\mathcal{E}int goal(int* block)
```

```
{
        int^* g_block = goal_block;
        for(int i=0; i<9; i++)
        if ((*(block++))!=(*(g\_block++))) return 0;
         return 1;
}
int notonqueue(int* block)
{
        int i, i;
        elementstruct<sup>*</sup> t = top;
        while (t!=NULL)
\{for(i=0; i<9; i++)
                if (t\rightarrow block[i] := block[i]) break;
                if (i==9) return 0;
                t = t->next;
         }
         return 1;
}
elementstruct* bestnodefromqueue()
{
         elementstruct<sup>*</sup> t = top;
         int min_totalpathcost = 1000;
          int totalpathcost;
         elementstruct* to_return = NULL;while (t := NULL) {
                if (t->valid==1 && t->totalcost < min_totalpathcost)
                {
                        min\_totalpathcost = t ->totalcost;
                       to_return = t;
                }
                t = t->next;
         }
        if (to_return != NULL) to_return->valid = 0;
        return to return;
}
int apply (int* newstate, int* oldstate, int op)
{
         int j;
         int blank;
        for (i=0; i<9; i++)if (oldstate[j]==8) { blank=j; break; }
         if (blank==notvalid1[op] || blank==notvalid2[op] || blank==notvalid3[op])
```

```
2180703: Artificial Intelligence ENROLLMENT NO:
```

```
 return -1;
        for (j=0; j<9; j++)newstate[i] = oldstate[i];newstate[blank] = newstate[blank+applyparam[op]];
        newstate[blank+applyparam[op]] = 8;return 1;
}
elementstruct* newelement()
{
        elementstruct* t = new elementstruct;
         if (t==NULL) return NULL;
        t->valid = 1;
        t\rightarrowstr = new char[\text{maxdepth+1}];if (t->str ==NULL) return NULL;
        t->str[0] = 0;
        t->pathcost = t->totalcost = 0;
        t->next = NULL;
        return t;
}
void print_block(int* block)
{
        printf("\n\langle n"\rangle;
         printf ("\n-------");
        printf ("\n|%c|%c|%c|", to_char(block[0]), to_char(block[1]), to_char(block[2]));
         printf ("\n-------");
        printf ("\n|%c|%c|%c|", to_char(block[3]), to_char(block[4]), to_char(block[5]));
         printf ("\n-------");
        printf ("\n|%c|%c|%c|", to_char(block[6]), to_char(block[7]), to_char(block[8]));
         printf ("\n-------");
}
char to char(int i)
{
         if (i>=0 &&i <= 7) return i+'1';
         else if (i=8) return 'x';
          else 
          { 
               printf("ERROR in Program!"); return -1; 
           }
}
int op(char i)
{
        switch (i)
         {
                  case 'd': return 0;
                  case 'u': return 1;
```
 $B.E. (C.E.) 8<sup>TH</sup> Sem$  24

### 2180703: Artificial Intelligence

### ENROLLMENT NO: -

case 'l': return 2: case 'r': return 3; default: printf("ERROR!"); return -1;

# Output:-

 $\mathcal{E}$ 

 $\}$ 

The Eight Puzzle! Please Enter the initial state of the game IRepresent tiles with numbers 1 to 8, and the blank space as 'x'.<br>Start writing them from left to right for each row. Start from the topmost row to the bottommost row. Your final string will look similar to this  $'1$  4 2 3  $\times$  6 7 8 5'. Do not forget the spaces in between the characters]  $1 2 3 8 \times 4 7 6 5$ Now Enter the Goal State in a similar way. (Typical. 1 2 3 4 5 6 7 8  $\times$ ): 1 2 3 x 8 4 7 6 5<br>Enter the maximum depth you want to search (<25 is solved quickly): 10 Working...done.<br>Found the solution of least number of steps (1). Want a graphical display of each step? (Y/N)?

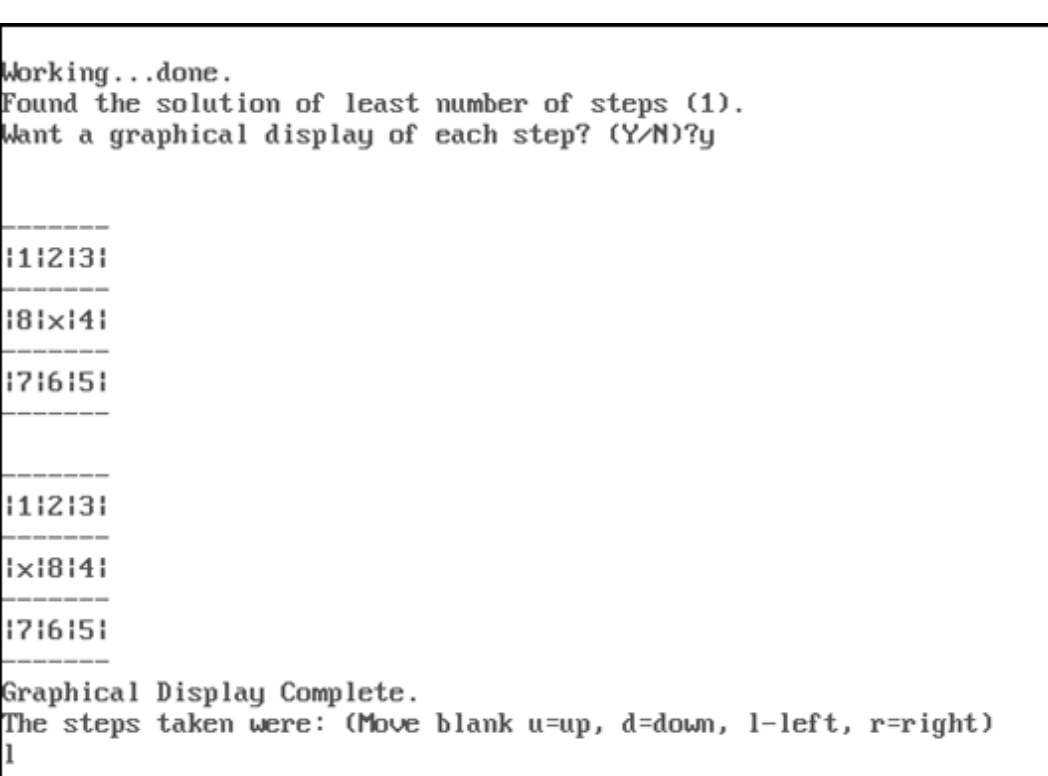

# **PRACTICAL-6**

**Aim:-** Write a program to solve 8-Queens problem using Prolog. **Program:-**

 $P = \{(x1, y1), (x2, y2), \ldots, (x8, y8)\}$ where  $(x1,y1)$  gives the position of the first queen and so on. So it can be clearly seen that the domains for xi and yi are  $Dx = \{1,2,3,4,5,6,7,8\}$  and  $Dy = \{1,2,3,4,5,6,7,8\}$  respectively. The constraints are i. No two queens should be in the same row, i.e yi≠yj for i=1 to 8;j=1 to 8;j≠j ii. No two queens should be in the same column, i.e xi≠xj for i=1 to 8;j=1 to 8;i≠j iii. There should not be two queens placed on the same diagonal line i.e (yi-yj)  $\neq \pm (xi-xi)$ . DOMAINS cell=c(integer,integer) list=cell\* int\_list=integer\* **PREDICATES** solution(list) member(integer,int\_list) nonattack(cell,list) CLAUSES solution([]).  $solution([c(X,Y)|Others])$ :solution(Others), member(Y, [1, 2, 3, 4, 5, 6, 7, 8]),  $nonattack(c(X, Y), Others)$ .  $nonattack(\_,\lceil).$  $nonattack(c(X,Y),[c(X1,Y1)|Others])$ :- $Y \ll Y1$ .  $Y1-Y \leq X1-X$ ,  $Y1-Y \Leftrightarrow X-X1$ ,  $nonattack(c(X,Y), Others)$ . member $(X,[X]_$ ). member $(X, \lceil Z \rceil)$ :member $(X,Z)$ . GOAL

solution( $[c(1,A),c(2,B),c(3,C),c(4,D),c(5,E),c(6,F),c(7,G),c(8,H)]$ ).

# **Solution:**

A=4, B=2, C=7, D=3, E=6, F=8, G=5, H=1 A=5, B=2, C=4, D=7, E=3, F=8, G=6, H=1 A=3, B=5, C=2, D=8, E=6, F=4, G=7, H=1 A=3, B=6, C=4, D=2, E=8, F=5, G=7, H=1 A=5, B=7, C=1, D=3, E=8, F=6, G=4, H=2

Total 92 solutions

B.E. (C.E.) 8TH Sem 27

# **PRACTICAL-7**

**Aim:-** Write a PROLOG/C program to implement an Expert System of your choice.

# **Program:-**

```
domains
  disease, indication = symbol Patient,name = string
predicates
   hypothesis(string,disease)
   symptom(name,indication)
   response(char)
   go
clauses
  go :-
      write("What is the patient's name? "),
      readln(Patient),
      hypothesis(Patient,Disease),
      write(Patient,"probably has ",Disease,"."),nl.
  go :-
      write("Sorry, I don't seem to be able to"),nl,
      write("diagnose the disease."),nl.
   symptom(Patient,fever) :-
      write("Does ",Patient," have a fever (y/n) ?"),
      response(Reply),
      Reply='y'.
   symptom(Patient,rash) :-
      write("Does ",Patient," have a rash (y/n) ?"),
      response(Reply),
      Reply='y'.
   symptom(Patient,headache) :-
      write("Does ",Patient," have a headache (y/n) ?"),
      response(Reply),
      Reply='y'.
   symptom(Patient,runny_nose) :-
     write("Does ",Patient," have a runny_nose (y/n) ?"),
      response(Reply),
      Reply='y'.
```

```
symptom(Patient,conjunctivitis) :-
   write("Does ",Patient," have a conjunctivitis (y/n) ?"),
   response(Reply),
   Reply='y'.
 symptom(Patient,cough) :-
   write("Does ",Patient," have a cough (y/n) ?"),
   response(Reply),
   Reply='y'.
 symptom(Patient,body_ache) :-
   write("Does ",Patient," have a body_ache (y/n) ?"),
   response(Reply),
   Reply='y'.
 symptom(Patient,chills) :-
   write("Does ",Patient," have a chills (y/n) ?"),
   response(Reply),
   Reply='y'.
symptom(Patient,sore_throat) :-
  write("Does ",Patient," have a sore throat (y/n) ?"),
   response(Reply),
   Reply='y'.
 symptom(Patient,sneezing) :-
  write("Does ",Patient," have a sneezing (y/n) ?"),
   response(Reply),
   Reply='y'.
 symptom(Patient,swollen_glands) :-
   write("Does ",Patient," have a swollen_glands (y/n) ?"),
   response(Reply),
   Reply='y'.
 hypothesis(Patient,measles) :-
   symptom(Patient,fever),
   symptom(Patient,cough),
   symptom(Patient,conjunctivitis),
   symptom(Patient,runny_nose),
   symptom(Patient,rash).
 hypothesis(Patient,german_measles) :-
   symptom(Patient,fever),
   symptom(Patient,headache),
```
 symptom(Patient,runny\_nose), symptom(Patient,rash).

 hypothesis(Patient,flu) : symptom(Patient,fever), symptom(Patient,headache), symptom(Patient,body ache), symptom(Patient,conjunctivitis), symptom(Patient,chills), symptom(Patient,sore\_throat), symptom(Patient,runny\_nose), symptom(Patient,cough).

 hypothesis(Patient,common\_cold) : symptom(Patient,headache), symptom(Patient,sneezing), symptom(Patient, sore\_throat), symptom(Patient,runny\_nose), symptom(Patient,chills).

 hypothesis(Patient,mumps) : symptom(Patient,fever), symptom(Patient,swollen\_glands).

 hypothesis(Patient,chicken\_pox) : symptom(Patient,fever), symptom(Patient,chills), symptom(Patient,body\_ache), symptom(Patient,rash).

 hypothesis(Patient,measles) : symptom(Patient,cough), symptom(Patient,sneezing), symptom(Patient,runny\_nose).

 response(Reply) : readchar(Reply), write(Reply),nl.

 $B.E. (C.E.) 8<sup>TH</sup> Sem$  30

# 2180703: Artificial Intelligence

ENROLLMENT NO:

# $Output:$

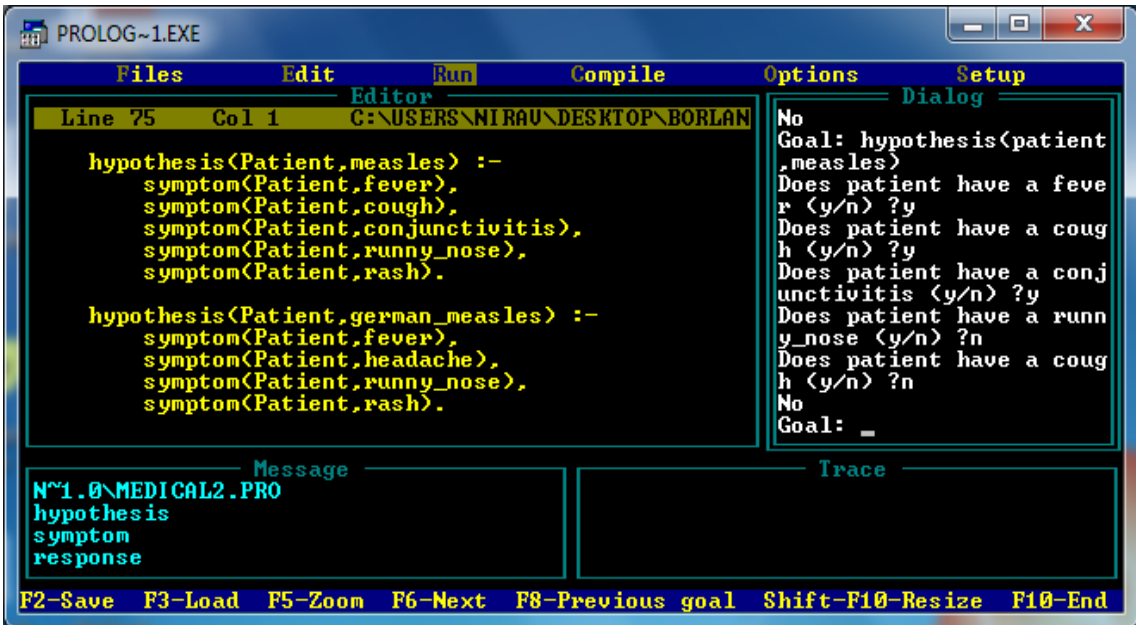

# **PRACTICAL-8**

**Aim:-** Write a PROLOG/C program to solve Monkey-Banana problem.

## **Program:-**

# domains state=state(symbol,symbol,symbol,symbol) /\*state=state(monkey horizontal monkey vertical, box location, has/has not banana) \*/ predicates move(state,symbol,state) canget(state) clauses

 move(state(middle,onbox,middle,hasnot), grasp,state(middle,onbox,middle,has)).

 move(state(P,onfloor,P,hasnot),climb, state(P,onbox,P,hasnot)).

 move(state(P,onfloor,P,hasnot),push, state(P1,onfloor,P1,hasnot)).

 move(state(P1,onfloor,B,hasnot),walk, state(P2,onfloor,B,hasnot)).

 $cangent(state(\_,\_,\_),has))$  :write("get").

canget(State1) : move(State1,Move,State2), canget(State2), write(State2),nl.

### goal

 clearwindow, canget(state(door,onfloor,window,hasnot)). 2180703: Artificial Intelligence

ENROLLMENT NO:

# Output:-

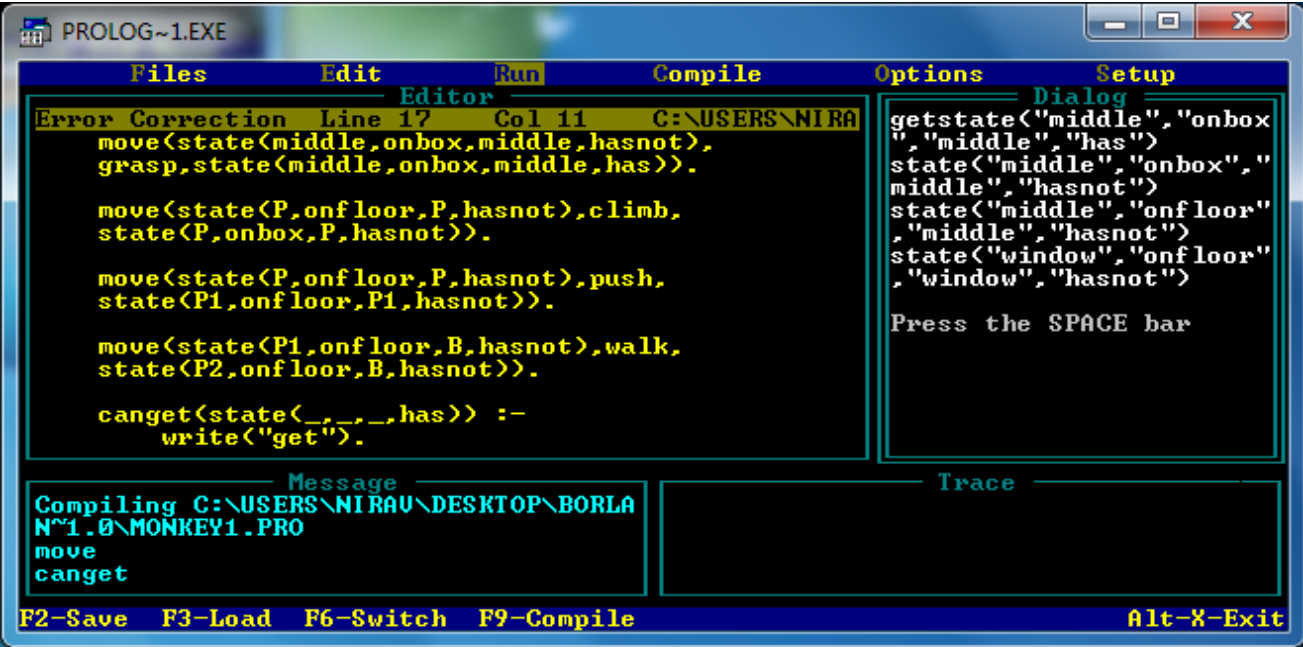

# **PRACTICAL - 9**

**Aim:-** Write a PROLOG/C program to solve the Travelling Salesman Problem.

## **Program:-**

/\* About this algorithm: \* Here we use dynamic program ming to find a solution to&nbs p;the

\* travelling salesperson problem. The problem consists of finding

\* the least-cost cycle in a&n bsp;given set of nodes. \*/

 $\#$ include  $\lt$ stdio.h $>$  $\#$ include  $\lt$ conio.h  $>$ #define MAX 100 #define INFINITY 999

```
int tsp_dp (int c[][MAX], int tour[], int start, int n);
```

```
int main()
```
{

```
int n; /* Number of cities.*/
int i, j; /* Loop counters.*/
int c[MAX][MAX]; /* Cost matrix.*/
int tour[MAX]; /* Tour matrix.*/
int cost; /* Least cost. */
clrscr();
printf ("This program demonstrates the TSP problem.");
printf ("\nHow many cities to traverse? ");
scanf ("%d", &n);
printf ("Enter the cost matrix:(999: no connection)\n");
for (i=0; i<n; i++)for (i=0; i<n; i++)scanf ("%d", &c[i][j]);
for (i=0; i<n; i++)tour[i] = i;cost = tsp_d (c, tour, 0,n);
```

```
2180703: Artificial Intelligence ENROLLMENT NO: 
       printf ("Minimum cost: %d.\nTour:", cost);
       for (i=0; i<n; i++)printf ("%d", tour[i]+1);
       printf ("1\n");
       getch();
}
int tsp_dp (int c[][MAX], int tour[], int start, int n)
{
       int i, j, k; /* Loop counters. */int temp[MAX]; /* Temporary during calculations. */
       int mintour[MAX]; /* Minimal tour array. */
       int mincost; /* Minimal cost.*/
       int ccost; /* Current cost. */
       /* End of recursion condition.*/
       if (start == n - 2)
       {
               printf("\nStart - %d: [%d, %d]%d + [%d, 0]%d = %d\n",start, tour[n-2], tour[n-1], c[tour[n-
               2]][tour[n-1]], tour[n-1], c[tour[n-1]][0], c[tour[n-2]][tour[n-1]] + c[tour[n-1]][0]);
               return c[tour[n-2]][tour[n-1]] + c[tour[n-1]][0];
       }
       /* Compute the tour starting from the current city. */
       mincost = INFINITE;for (i = start+1; i < n; i++){
               for (j=0; j<n; j++)temp[j] = tour[j];/* Adjust positions. */
               temp[start+1] = tour[i];temp[i] = tour[start+1];/* Found a better cycle? (Recurrence derivable.) */
               if (c[tour[start]][tour[i]] + (ccost = tsp_dp(c, temp, start+1, n)) < mincost){
                      mincost = c[tour[start]][tour[i]] + ccost;printf("\nmincost: [%d, %d]%d + %d = %d\n",tour[start], tour[i],
       c[tour[start]][tour[i]], ccost, mincost);
                      for (k=0; k<n; k++)\text{mintour[k]} = \text{temp[k]};
               }
       }
```
# 2180703: Artificial Intelligence

ENROLLMENT NO: -

```
/* Set the minimum-tour array.*/for (i=0; i<n; i++)\text{tour}[i] = \text{mintour}[i];
```
return mincost;

 $\}$ 

# Output:-

```
This program demonstrates the TSP problem.
How many cities to traverse? 3
Enter the cost matrix: (999: no connection)
157
\begin{array}{c} 2 & 4 & 8 \\ 2 & 5 & 7 \end{array}Start - 1: [1, 218 + [2, 013 = 11mincost: [0, 1]5 + 11 = 16Start - 1: [2, 1]5 + [1, 0]2 = 7
mincost: [0, 2]7 + 7 = 14Minimum cost: 14.
Tour:1 3\,2\,1
```
# **PRACTICAL-10**

**Aim:-** Write a PROLOG Program to generate query based on family relationship.

# **Program:-**

trace predicates person(symbol) parent(symbol,symbol)

sibling(symbol,symbol) male(symbol) female(symbol) brother(symbol,symbol) sister(symbol,symbol) father(symbol,symbol) mother(symbol,symbol)

clauses

person(a). person(b). person(c). person(d). person(e). person(u). male(a). male(e). male(u). female(b). female(c). female(d). sibling(a,u). sibling(c,e).  $sibling(c,d)$ . sibling(d,c).  $sibling(d,e)$ .  $sibling(e,c)$ . sibling(e,d). sibling(u,a).  $parent(a,c)$ . parent(a,d). parent(a,e). parent(b,c). parent(b,d). parent(b,e).

 $B.E. (C.E.) 8<sup>TH</sup> Sem$  37

brother(A,B):-

sibling(A,B),male(A),write(A,"brother of",B),nl. sister(A,B):-

sibling(A,B),female(A),write(A,"sister of",B),nl.

 $father(A,B)$ :-

parent(A,B),male(A),write(A,"father of",B),nl.

mother(A,B):-

parent(A,B),female(A),write(A,"mother of",B),nl.

**Output:-**

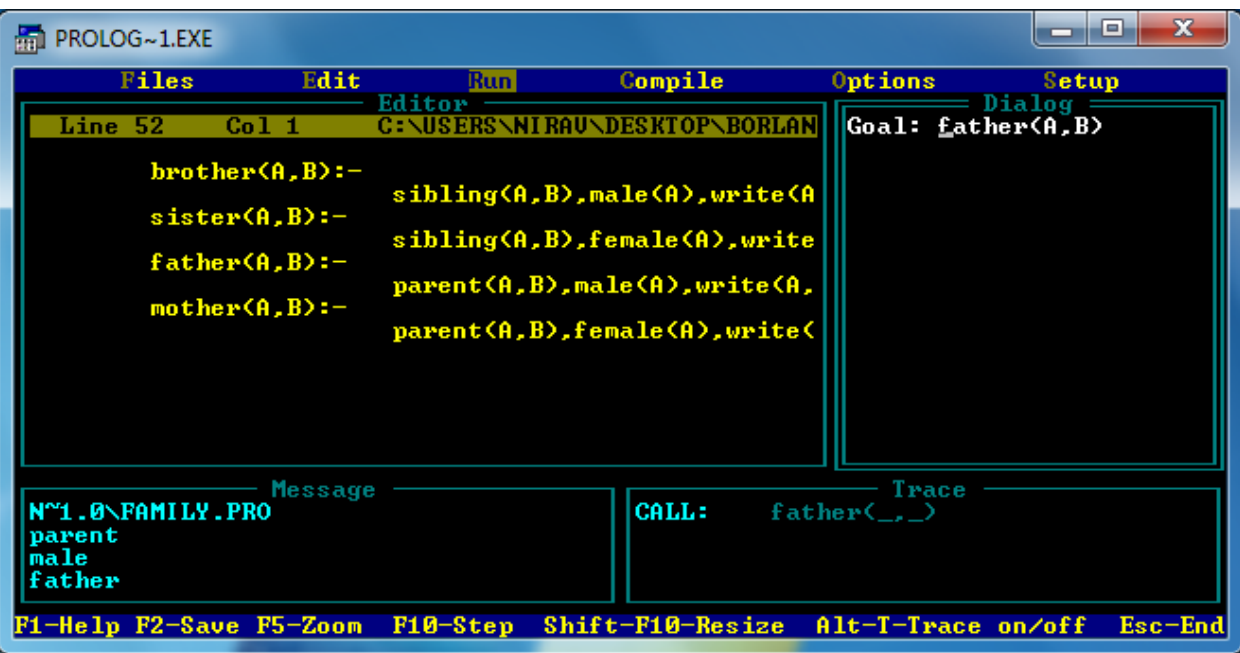